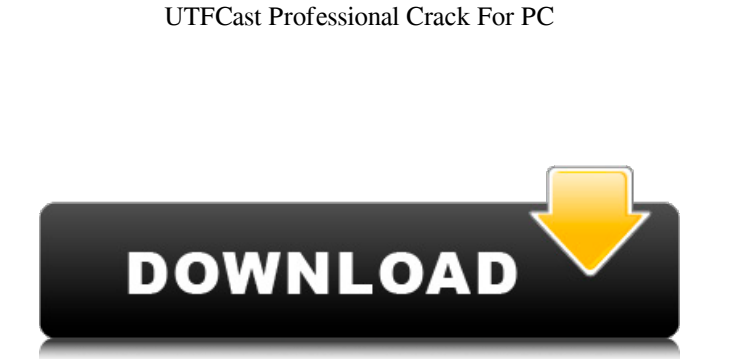

## **UTFCast Professional Crack Download PC/Windows**

UTFCast Professional For Windows 10 Crack is an outstanding tool for Unicode text file conversion. It can handle files of different sizes, and allows you to convert text files to different Unicode encoding, such as UTF-8, UTF-16, and UTF-32. Key Features: The program allows you to convert text files of different sizes, as well as changing file extensions; The tool can detect text files with multiple extension and offers options for multiple conversion; The software can convert text files located in different folders; The program allows you to maintain the directory structure of the original files; The application can convert text files using different codepages such as UTF-8, UTF-16, and UTF-32; The tool has been designed to use various file converters; The app has support for images, zips, txts, html, xml, images, mp3, mp4 and more; The software allows you to convert multiple files using batch mode; The tool allows you to save the converted files with different names.Q: Sed s/a/1/ failing for characters I'm trying to replace all a's with 1's in a file. For the following shell script, #!/bin/bash echo "hello" | sed -r's/a/1/g' This prints: hello, where should I look for the issue? A: I assume that you want to replace all instances of 'a' with a '1', using sed (which is GNU sed). It should be sed -E's/([[:lower:]]|[[:upper:]])[[:digit:]]+/\1/g' Addition: You can use the following sed command to ensure correct spelling for each case: sed -E's/([A-Za-z]|[^A-Za-z]|[a-z]+)([[:upper:]])?[[:digit:]]+/\1/g' That is, to match any of those characters at the start of a word, OR NOT at the start of a word, OR at any other point before the first digit, AND if there is an uppercase or lowercase letter before that char, replace it with the character's uppercase form. kappa) =  $\sum_{\alpha_i} \frac{1}{\alpha_i} \frac{09e8f5149f}{$ 

UTFCast Professional is a piece of software capable of converting text files on your computer to Unicode encoding, while also offering support for processing large size files. Reach broader audiences The application has been designed to convert files using UTF-8, UTF-16 and UTF-32 encoding, thus making them suitable for reaching a broader audience, which can prove great when considering the fact that over half of web pages are using this standard. With this tool, you can process text files that feature very large sizes (hundreds of GB) and still enjoy fast operations. This feature makes the app suitable for professionals, especially since it requires a small investment that might not be worth if you need to convert only a few files. Auto-detection of text files UTFCast Professional allows you to simply select the directory where your documents are located and then hit the convert button to start the operation. The software can recognize text files even if they have a different extension, and is also capable of maintaining the directory structure of the original files. View details and contents of your files The utility allows you to easily find the documents you want to convert via an integrated file explorer. Moreover, the app enables you to view various details on your text files, including location, size, and codepage. There is also a preview pane on the bottom right corner to have a look at the content of selected files. The program has been designed to detect over 30 codepages, which should make it a very useful tool when you want to convert files that feature different encoding. You can also specify new names for each converted file, or have them all saved with their original name in a specific output directory. Easily pause or resume conversion operations A session view in the app allows you to keep an eye on operations that are being performed. You also have the option to pause or resume sessions, or to completely end them. All in all, UTFCast Professional can easily prove a useful tool for converting text files to Unicode encoding, courtesy of its simple UI and support for multiple codepages.Use of Finite Reaction Radius for Determining ciliobrevin A Molecular Structure by 13C NMR. The molecular structure of ciliobrevin A has been calculated from the 13C NMR chemical shifts and coupling constants of its (13)C-enriched 1-CH(3)-CH(2)-C(6)H(8

## **UTFCast Professional With Serial Key [Mac/Win]**

**UTFCast Professional** 

This application is designed to convert ascii files to unicode, enabling a faster access to the files' content. The program can transform a single file, multiple files, or selected directories. All supported files can be processed with the following encoding: UTF8, UTF16 and UTF32. How to Install UTFCast Professional: • Manually: Use winrar or Winzip to unzip the downloaded file, then drag UTFCast Professional exe file into the program folder. • Automatically: Start the application and navigate to the location of the extracted zip file. UTFCast Professional will be installed. • Homepage: The file is updated daily. If you have any problems or questions, please contact the author directly. • Support: The contact address is:... For this search: Software downloads related to UTFCast Professional AZ Transfer Station This application is designed to transfer documents from one computer to a portable device. A portable device is a good example of a file that doesn't fit into the category of standard files. The program runs on Windows (95, 98, Me, NT, 2000, ME, XP) and Mac OS 9 or later. The app provides USB support for the most common portable devices: mobile phone, MP3 players, flash drives, digital cameras, and so on. AZ Transfer Station also... Compress Queue Compress Queue is a easy-to-use and fast compression tool to convert your files into archives. You can add multiple files into archive and output several archives with one click. No need to create and save archives any more. Compress Queue is a powerful archiver to let you handle your files easily and quickly, for your convenience and better performance. Compress Queue can compress one file or a group of files at a time, and... NewsDemon 8.04 NewsDemon delivers news and information wherever you are, including online, to your BlackBerry® or other mobile device, as well as email and SMS text messaging. What other news aggregator will send email alerts, update RSS feeds automatically and put your favorite news sources within easy reach so you can search, browse, view headlines, and get the information you want, when you want it. In just a few easy steps, you can... ZenDesk Support Center ZenDesk Support Center is a web based and desktop based self-service software which is designed to help organizations get expert support from their

**What's New In?**

The program is available for download for free. The application allows you to convert text files, text files in any codepage, and text files with any type of file extension to Unicode. The app is capable of converting text files, text files in any codepage, and text files with any type of file extension to Unicode (UTF-8, UTF-16 and UTF-32) encoding. Moreover, the operation can be easily performed by a single click. The tool also provides support for the most popular file formats, such as PDF, DOC, PPT, JPG, TIFF, GIF, HTML and ZIP. The main purpose of the tool is to convert your personal text files to Unicode encoding. Through this process, it becomes possible for you to support larger document sizes. Apart from this, the converted files also maintain their original format, which means that you can enjoy a variety of data files, such as PDFs, DOCs, PPTs, JPGs, TIFFs, GIFs, HTMLs and ZIPs. The app enables you to save an unprocessed file (or files) directly to the main output folder. It is also possible to rename each file with its original name or specify another. The converted files also have an integrated preview pane, which displays the original content of a file, as well as the original filenames. When converting files, the app provides the option to pause or resume the operation. The software is capable of working with multiple codepages, which means that it is suitable to convert text files that feature different encoding, even if they have a different extension. Furthermore, the program offers many other features, such as: Support for over 30 languages and codepages Auto-detection of text files View details and contents of your files Easily pause or resume conversion operations Utilities to modify file paths and their names Reachable via port 8888 The utility is compatible with the following platforms: Windows 7, Windows 8, Windows 8.1, Windows 10, Windows Server 2008, Windows Server 2008 R2, Windows Server 2012, Windows Server 2012 R2, Windows Server 2016, Windows 10 Mobile, Windows Server, Windows 10 and Windows Server. The program is available for free download. After the installation, just launch the app and you are ready to convert text files using UTF-8, UTF-16 and UTF-32 encoding. Overview: The program is capable of converting text files, text files in any codep

<http://hotelthequeen.it/2022/06/08/shade-lsb-crack-license-code-keygen-free-2022-latest/> [https://www.petscool.ru/upload/files/2022/06/HaOuVuVEgyjENZZvDnfl\\_08\\_648a9e91876b1639345e31ef98af6054\\_file.pdf](https://www.petscool.ru/upload/files/2022/06/HaOuVuVEgyjENZZvDnfl_08_648a9e91876b1639345e31ef98af6054_file.pdf) <https://ourlittlelab.com/imageglass-portable-crack-activator-free-pc-windows-2022/> <http://aassaa.ir/visionlab-vc-crack-for-windows/> <https://www.djmsz.com/wp-content/uploads/2022/06/1654656176-3b7f7dd064ff168.pdf> <https://festileaks.com/wp-content/uploads/2022/06/ivankaec.pdf> [https://www.westcliffhard.com/wp-content/uploads/2022/06/Virtual\\_Piano\\_MacWin.pdf](https://www.westcliffhard.com/wp-content/uploads/2022/06/Virtual_Piano_MacWin.pdf) <https://www.apnarajya.com/microsoft-font-maker-crack-updated-2022/> https://www.mountainvalleyliving.com/wp-content/uploads/2022/06/CUBA\_Platform\_Crack\_Free\_License\_Key\_Download.pdf <http://yotop.ru/2022/06/08/kaazing-gateway-crack-torrent-activation-code-free-download-pc-windows-updated/> [https://afroworld.tv/upload/files/2022/06/xSBdvif7uxLg8RMwJkAx\\_08\\_648a9e91876b1639345e31ef98af6054\\_file.pdf](https://afroworld.tv/upload/files/2022/06/xSBdvif7uxLg8RMwJkAx_08_648a9e91876b1639345e31ef98af6054_file.pdf) [http://www.caminobioetanolo.com/wp-content/uploads/2022/06/Paint\\_3D.pdf](http://www.caminobioetanolo.com/wp-content/uploads/2022/06/Paint_3D.pdf) <https://wishfruits.com/batterytimecounter-with-serial-key-download/> [https://silkfromvietnam.com/wp-content/uploads/2022/06/Sweet\\_MIDI\\_Harmony\\_Maker\\_\\_Crack\\_License\\_Code\\_\\_Keygen\\_Free\\_PCWindows.pdf](https://silkfromvietnam.com/wp-content/uploads/2022/06/Sweet_MIDI_Harmony_Maker__Crack_License_Code__Keygen_Free_PCWindows.pdf) <https://shevolve.online/?p=7920> [http://www.maharatesabz.com/wp-content/uploads/2022/06/SnapaShot\\_Pro\\_Portable\\_\\_Crack\\_\\_\\_With\\_Full\\_Keygen\\_X64\\_Final\\_2022.pdf](http://www.maharatesabz.com/wp-content/uploads/2022/06/SnapaShot_Pro_Portable__Crack___With_Full_Keygen_X64_Final_2022.pdf) <http://greatriverfamilypromise.org/?p=2015> <https://togetherwearegrand.com/instrumentation-studio-for-activex-crack-activation-for-pc/> [https://txuwuca.com/upload/files/2022/06/2UzTgoyPLqivI9nao75w\\_08\\_12335b22de6fd6a916685817a9af9f5c\\_file.pdf](https://txuwuca.com/upload/files/2022/06/2UzTgoyPLqivI9nao75w_08_12335b22de6fd6a916685817a9af9f5c_file.pdf)

Windows 7, 8, and 8.1 (including Windows 10 Anniversary Update) Mac OS X El Capitan 10.11.6 or later Chrome (installed or on the system), Safari, or Firefox 44 or later Internet Explorer 11 or later Nexus Player, Chromecast, Google Home, Android TV, and iOS devices VR-ready system configuration High-end system configuration More than one device in the room Input issues Subtle image issues Undetected j